# Mathematical Methods in Computer Science<sup>∗</sup> Lecture 0: How to write the lecture notes

Notes taken by Boaz Barak

March 31, 2003

**Summary:** We explain how to write the lecture notes for the course "Mathematical Methods in Computer Science" taught by Gil Kalai and Avi Wigderson. The lecture notes are part of the course requirement and will comprise 50% of the final grade. **You should submit the notes to me by email (boaz@wisdom.weizmann.ac.il) not later than 2 weeks after the lecture.**

## **1 What should the notes contain?**

The notes should contain at least all the material presented in the lecture. You don't have to follow the exact way in which the material was presented. Important points:

- 1. The notes should contain full proofs even if in class the lecturer skipped some parts or only provided proof sketches.
- 2. The lecture notes should contain not only theorems and proofs but also high level comments and explanations.
- 3. The lecture notes should also contain all the exercises given in the lecture.
- 4. If you have any problems with understanding part of the material in class **don't hesitate to ask either the lecturer (Gil or Avi) or me for explanations and clarifications**.

For an example of the expected level of lecture notes, see the lecture notes for the course "Expander Graphs and their Applications" of Nati Linial and Avi Wigderson on [http://www.wisdom.weizmann.ac.il/˜boaz/ExpanderCourse/inde](http://www.wisdom.weizmann.ac.il/~boaz/ExpanderCourse/index.html)x. [html](http://www.wisdom.weizmann.ac.il/~boaz/ExpanderCourse/index.html), or the lecture notes for the Complexity course of Oded Goldreich on [http:](http://www.wisdom.weizmann.ac.il/~oded/cc99.html) [//www.wisdom.weizmann.ac.il/˜oded/cc99.html](http://www.wisdom.weizmann.ac.il/~oded/cc99.html).

<sup>∗</sup> Lecture Notes for a course given by Gil Kalay and Avi Wigderson at the Hebrew University, Israel.

### **2 Basic steps in writing the notes**

I assume you know how to use LATEX. If not, see the next section.

- 1. Download the files lecture0.tex , lnotes.sty and lecture0.bib from the course's homepage ([http://www.wisdom.weizmann.ac.il/](http://www.wisdom.weizmann.ac.il/~boaz/methods2003/index.html) [˜boaz/methods2003/index.html](http://www.wisdom.weizmann.ac.il/~boaz/methods2003/index.html)) and put them in the same directory.
- 2. Rename the files lecture0.tex and lecture0.bib to lecturex.tex and lecturex. bib, where  $x$  is your lecture number.
- 3. Open the file  $l$ ecture $x$ .tex and do the following:
	- Change the definitions at the top of the files to your name(s), the lecture number, and the title of the lecture.
	- Delete all the lines between the lines marked by

```
%%%%%%%%%%%%%%%%%%%%%%%%%%%%%%%%%%%%%%%%%%%%%%%%%%%%%%%%%%%%%%%%%%
% BEGIN BODY of Document
```
and the lines marked by

% END BODY of document %%%%%%%%%%%%%%%%%%%%%%%%%%%%%%%%%%%%%%%%%%%%%%%%%%%%%%%%%%%%%%%%%%

• Write your own text in this part. Start with a summary of the lecture – put it inside \begin{summary} . . . \end{summary}.

## **3** If you are new to  $\text{LATEX}$

In the **links** section of my homepage ([http://www.wisdom.weizmann.ac.](http://www.wisdom.weizmann.ac.il/~boaz)  $i$ l/~boaz) there are links both for LATEX software to download and tutorials on LATEX. Especially recommended are the "Not so short introduction to  $\mathbb{E} \mathbb{E} \mathbb{E} \mathbb{E} \mathbb{E} \mathbb{E}$ " tutorial and the Indian T<sub>E</sub>X Users Group LAT<sub>E</sub>X tutorial.

### **4 Conventions and notations**

Because the lecture notes are all going to be merged together into one document, you need to follow the following conventions:

**Naming** Your file should be named  ${\text{lecture}} x$ .tex, where  $x$  is the lecture number.

**Labels** When you use a label for a theorem, definition, etc.., prefix the label with your initials. For example, if I want to give a label to a theorem I will use a label such as \label{BB:thm:PneqNP}. When you refer to a theorem use the command \theoremref{} instead of Theorem˜\ref{}. There are similarly defined commands such as \defenitionref{} , \exerciseref{} etc.. (e.g., [Theorem 5.2](#page-4-0) , [Algorithm 5.3\)](#page-4-1).

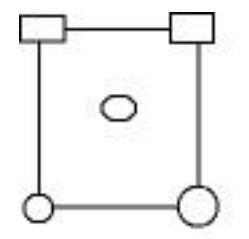

<span id="page-2-0"></span>Figure 1: An example for including graphics

- **Graphics** If you wish to include graphics in your presentation you should prepare the file in *both* . eps and . jpg format. You should name give the two files the same name but different extension, and the name should start with the prefix  $l$  ec $x$ . The command to include graphics is \includegraphics\*{filename}. For example, see [Figure 1](#page-2-0) where the graphics were included using the command \includegraphics\*{lec0\_example} (where the graphic files are lec0\_example.eps and lec0\_example.jpg. For more information about this command see the reference manual for the graphicx LATEX package which can be found on [http://www.cmis.csiro.au/Graham.Williams/](http://www.cmis.csiro.au/Graham.Williams/TeX/docs/grfguide.pdf) [TeX/docs/grfguide.pdf](http://www.cmis.csiro.au/Graham.Williams/TeX/docs/grfguide.pdf).
- Private macros you should prefix any new L<sup>AT</sup>EX command you define with your initials. For example, if I wanted to define a macro for the transpose operator, it would be \newcommand{BBtrans}[1]{#1ˆT}. Before defining a new command, see if an equivalent command is not already defined below or in the AMS packages.

**Notations** Use the following notations:

- Use  $x \leftarrow_R S (\$x \text{ } S\$)$  to denote that x is chosen at random from  $S$  where  $S$  is either a set or a distribution.
- Use  $U_n$  to denote the uniform distribution on strings of length n (i.e., on  ${0,1}^n$ .

#### **4.1 References and bibligoraphy**

You should use BibTeX for references. Whenever you want to cite a paper you should use the command  $\cite\{key\}$  where key consists of last name of the first author, the first two letters of all other authors, and the last two digits of the publication year. For example, to cite a 1981 paper by Frankl and Wilson you should use \cite{FranklWi81}. The result is [\[FW81\]](#page-5-0)

You should then find a BibTeX entry for the paper and place it in your  $lecturex$ . bib file (where  $x$  is the lecture name). Don't forget to change the key to the formal prescribed above. For example, the BibTeX entry for the Frankl and Wilson paper [\[FW81\]](#page-5-0) is:

```
@article {FranklWi81,
    AUTHOR = \{Frankl, P. and Wilson, R. M. \},
     TITLE = {Intersection theorems with geometric consequences},
   JOURNAL = {Combinatorica},
  FJOURNAL = {Combinatorica. An International Journal of the J\'anos Bolyai
              Mathematical Society},
    VOLUME = {1},
      YEAR = {1981},NUMBER = {4},
     PAGES = {357--368},
      ISSN = \{0209 - 9683\},CODEN = {COMBDI},
   MRCLASS = {05C35 (05A17 05A20 05C15)},
  MRNUMBER = {84g:05085},
MRREVIEWER = {E. C. Milinear},
```
Once you do this, and run LATEX on the .tex file, BibTeX on the .bib file, and then again LaTeX twice on the .  $\text{text}$ , tex file, the bibliography will be added automatically.

**Finding BibTeX entries.** you can find BibTeX entries for papers on the web. Two good places are:

- The computer science bibliography: <http://liinwww.ira.uka.de/bibliography/>
- AMS MR lookup: <http://www.ams.org/mrlookup>

### **5 Useful macros that are predefined for you**

The template<sup>[1](#page-3-0)</sup> already contains the following LATEX commands and environments. If you want to define additional commands, you need to prefix them with the initials of your name.

<span id="page-3-0"></span><sup>&</sup>lt;sup>1</sup> Actually, these are defined in the file lnotes. sty which you can view but SHOULD NOT MODIFY!.

#### **5.1 Math Symbols (partial list)**

\eqdef :  $\overset{def}{=}$  $\setminus N : \mathbb{N}$   $\setminus R : \mathbb{R}$   $\setminus Z : \mathbb{Z}$  $\setminus C : \mathbb{C}$   $\setminus F : \mathbb{F}$  $\setminus getsr : \leftarrow_R \s.t. s.t. \quad \setminus Ex : E$  $\setminus e : \epsilon$  $\setminus$ To :  $\rightarrow$  $\setminus \text{ceil}\{x\} : [x]$   $\setminus \text{floor}\{x\} : [x]$   $\setminus \text{angles}\{x,y,z\} : \langle x, y, z \rangle$  $\norm{x}{\in{x}} {\infty} : \|x\|_{\infty}$  \normone{x} :  $\|x\|_1$  \normtwo{x} :  $\|x\|_2$  $\d{proad{x}{y} : \langle x, y \rangle \qquad \forall i \in \{0, 1\}$  $\label{eq:poly} $$\poly: poly \rightarrow \polylog: polylog \$  $\setminus$ GF : GF  $\setminus$  charfun $\set{S}$  : 1<sub>S</sub>

In addition, all the AMSLATEX macros are available. Particularly useful macros are \binom{}{} for the binomial coefficient (e.g.  $\binom{n}{k}$ ), \pmod{} for modular equations (e.g.,  $2 = 9 \pmod{7}$ ),  $\text{trace} {\}$  for fractions that take less vertical space (e.g.  $\frac{3}{4}$ ), and  $\vec{\ }$ ec { } for vectors (e.g.,  $\vec{v}$ ). You can find more information about AMSLATEX in the tutorials mentioned above and in the AMSLATEXuser guide.

#### **5.2 Environments**

List of environments:

- Theorems etc.: **theorem** , **claim** , **subclaim** (for a claim inside a proof of a theorem) , **lemma** , **corollary** , **conjecture** , **observation**.
- Definitions etc.: **definition** , **construction**, **example** , **remark**
- Exercises etc.: **exercise** and **answer**

Some examples:

**Definition 5.1.** A function  $f: \{0, 1\}^n \rightarrow \{0, 1\}$  is *balanced* if

$$
\Pr_{x \leftarrow_R \{0,1\}^n} [f(x) = 1] = \frac{1}{2}
$$

<span id="page-4-0"></span>**Theorem 5.2.** *For every*  $\alpha \in \{0,1\}^n$ , *let*  $f_\alpha : \{0,1\}^n \to \{0,1\}$  *denote the following function*  $f_{\alpha}(x) = \langle x, \alpha \rangle$ *. Then,*  $f_{\alpha}$  *is balanced.* 

<span id="page-4-1"></span>**Algorithm 5.3 (Computing a square root). Input:**  $n \in \mathbb{N}$ 

- 1. Let  $l \leftarrow 0, h \leftarrow n$ .
- 2. Do the following while  $h > l$ :
	- (a) Let  $m \leftarrow \lfloor \frac{l+h}{2} \rfloor$ .
	- (b) If  $m^2 < n$  then let  $l \leftarrow m$ . Otherwise, let  $h \leftarrow m$ .

3. Output m.

Which were produced by

```
\begin{definition} \label{BB:def:bal} A function $f:\bitsˆn \To
\bits$ is \emph{balanced} if
\setminus[
\Pr_{x \getsr \bits\n}[ f(x)= 1 ] = \frac{1}{2}
\setminus]
\end{definition}
\begin{theorem} \label{BB:thm:prod} For every $\alpha \in \bitsˆn$,
let $f_{\alpha}:\bits^n \To \bits$ denote the following function
f_{\alpha}(x) = \dprod{x}{\alpha}, Then, f_{\alpha} is
balanced.
\end{theorem}
\begin{algorithm}[Computing a square root] \label{BB:alg:sqroot}
\textbf{Input:} $n \in \N$
\begin{enumerate}
\item Let $l \leftarrow 0$, $h \leftarrow n$.
\item Do the following while $h>l$:
\begin{enumerate}
\item Let $m \leftarrow
\frac{\tfrac{1+h}{2}}\item If $mˆ2 < n$ then let $l \leftarrow m$. Otherwise, let $h
\leftarrow m$.
\end{enumerate}
\item Output $m$.
\end{enumerate}
\end{algorithm}
```
# **References**

<span id="page-5-0"></span>[FW81] P. Frankl and R. M. Wilson. Intersection theorems with geometric consequences. *Combinatorica*, 1(4):357–368, 1981.